# 江苏省教育厅文件

苏教科 (2019) 3号

# 省教育厅关于印发《江苏省教育移动互联网 应用程序备案管理实施细则(试行)》的通知

各设区市教育局、各高等学校, 南京工程高等职业学校, 省教 育厅各有关处室和直属事业单位:

根据《教育部等八部门关于引导规范教育移动互联网应用有 序健康发展的意见》(教技函〔2019〕55号)和教育部办公厅印 发的《教育移动互联网应用程序备案管理办法》(教技厅〔2019〕 3号)精神,省教育厅制定了《江苏省教育移动互联网应用程序 备案管理实施细则(试行)》。现印发给你们,请遵照执行,并就 做好教育移动互联网应用程序(以下简称教育移动应用)备案工 作有关事项通知如下。

一、落实备案制度是规范教育移动应用管理的基础。请各单 位高度重视备案工作,明确职能部门统筹教育移动应用管理工 作,组织开展备案工作。各设区市教育行政部门应根据"逐级管 理、分级负责"的原则,组织指导本地区的教育行政部门和学校 做好使用者备案。

二、备案工作将依托国家数字教育资源公共服务体系(网址: http://app.eduyun.cn,以下简称公共服务体系)常态化开展。请 各单位于 2020 年 1 月 31 日前完成对现有教育移动应用的备案工 作,并结合实际建立本地区、本单位的备案信息动态更新机制, 确保数据准确性。备案平台账号和密码将逐级发放。2020 年 1 月 31 日前为备案缓冲期, 期间互联网信息服务(ICP)备案和等 级保护备案暂不作为教育移动应用备案的前置条件。请教育移动 应用提供者在2020年1月31日前完成ICP备案和等级保护备案, 并及时在公共服务体系上传、更新信息。2020 年 2 月 1 日起, 未完成上述两个备案的教育移动应用备案将被撤销,并予以通 报。

三、各地区、各单位应及时向教育移动应用提供者和使用者 认真解读教育移动应用相关政策文件,介绍备案流程和要求,指 导开展备案工作。同时,以备案为基础加强预警监测,及时发现、 处置问题隐患和安全事件。2020 年 2 月 1 日起,公共服务体系 将向社会公众提供备案信息查询,接受社会监督。

请各设区市教育局、高等学校,南京工程高等职业学校及

省教育厅各有关处室和直属事业单位于12月28日前报送《教育 移动应用备案工作联络表》(附件2),并请各单位工作联系人加 入江苏教育 APP 备案工作交流群 (qq 群号: 964828725)。

联系人及联系电话:省教育厅科学技术与产业处 徐宁 025-83335460, 省电化教育馆 卞云波 025-83752159。

附件: 1.江苏省教育移动互联网应用程序备案管理实施细则 (试行)

2.教育移动应用备案工作联络表

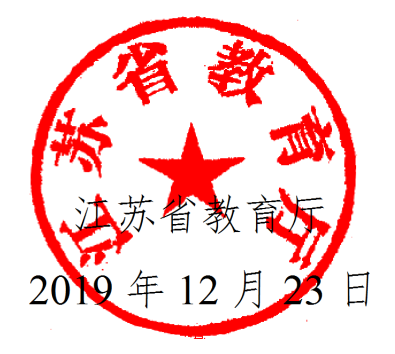

(此件主动公开)

# 江苏省教育移动互联网应用程序备案管理 实施细则

(试行)

为做好教育移动互联网应用程序(以下简称教育移动应用) 备案管理工作,加强教育移动应用事中事后监管,根据国家"放 管服"改革精神和《教育部等八部门关于引导规范教育移动互联 网应用有序健康发展的意见》(教技函〔2019〕55 号,以下简称 《意见》)、《教育部办公厅关于印发教育移动互联网应用程序备 案管理办法的通知》(教技厅〔2019〕3 号)的规定,结合江苏 实际,制定江苏省教育移动互联网应用程序备案管理实施细则 (以下简称《实施细则》)。

#### 一、备案范围

本《实施细则》所指的教育移动应用是以教职工、学生、家 长为主要用户,以教育、学习为主要应用场景,服务于学校教学 与管理、学生学习与生活以及家校互动等方面的互联网移动应用 程序。学前教育、义务教育、高中阶段教育(普通高中和中职学 校)、高等教育(本科、研究生和高职教育)等所有教育阶段的 校内和校外的教育移动互联网应用程序都必须要备案。

教育移动应用的备案分为提供者备案和使用者备案。提供者

备案按照"全国统一标准、各省分头实施、单位属地备案"的原则 开展。使用者备案根据隶属关系向主管教育行政部门备案。

#### 二、职责分工

教育部负责统筹教育移动应用备案管理工作,制定教育移动 应用备案管理办法,明确备案条件,以国家数字教育资源公共服 务体系(http://app.eduyun.cn,以下简称公共服务体系)为备案 平台,实现备案全程网上办理,一省备案全国有效。

省教育厅负责统筹全省教育移动应用备案管理工作。组织全 省教育移动应用提供者开展提供者备案,组织直属事业单位和高 等学校开展教育移动应用使用者备案。指导各设区市教育行政部 门和学校做好使用者备案。牵头开展教育移动互联网应用备案的 政策宣传、咨询答疑和日常监督等,会同省直有关部门查处违法 违规经营的教育移动互联网应用。

各设区市教育行政部门会同本级政府其他政府职能部门配 合做好教育移动互联网应用备案管理工作。其中,各设区市教育 行政部门应熟悉教育移动互联网应用备案有关政策要求,做好本 市范围内的政策宣传、咨询答疑、使用者备案工作; 指导本地区 教育移动互联网应用程序主办者依法依规经营;汇总本地执行过 程中遇到的问题及违规经营线索,及时向省教育厅反映。

各级各类学校、各教育移动应用提供者应认真贯彻落实《教 育部等八部门关于引导规范教育移动互联网应用有序健康发展 的意见》《教育部办厅关于印发教育移动互联网应用程序备案

—5—

管理办法的通知》和本《实施细则》各项要求,积极申报备案; 各级各类学校应建立教育移动应用的选用机制,切实控制好管理 服务类教育移动应用的数量。

#### 三、备案类型和流程

(一)提供者备案。教育移动应用提供者(以下简称提供者) 应按照本细则的要求通过公共服务体系进行提供者备案,并配合 省教育厅做好备案审核工作。

提供者应在完成互联网信息服务(ICP)备案和网络安全等 级保护定级备案后,进行提供者备案。机构住所地(营业执照或 者 ICP 地址)在江苏的各级教育行政部门、学校、企业和社会组 织均向省教育厅进行提供者备案。省教育厅开发的教育移动应用 向教育部进行备案。小程序、企业号等平台第三方应用统一到平 台方提交备案信息,并由平台方向教育部共享备案信息。

提供者备案实行"一省备案,全国有效"。提供者在注册地备 案后,在其他地区开展业务无需重复备案。各子公司(分公司) 或分支机构开发的教育移动应用,原则上由总公司统筹汇总并向 总公司注册地的省级教育行政部门进行备案。具体备案流程如 下:

1. 提交申请。提供者应登录公共服务体系, 准确填写《教育 移动应用提供者备案信息表》(附件 1),包括企业信息、业务系 统信息和教育移动应用信息。

各提供者应强化主体责任,严格执行有关法律法规、政策文

件,建立完善的内部审查制度,详细审查、测试备案材料和教育 移动应用产品,确认无误后再提交。省教育厅对于材料不齐或违 反规定的,不予审查、退回整改。连续退回3次及以上的,给予 全省通报。

2.资料核验。省教育厅对各提供者填报的备案信息进行核 验,信息有误的在 10 个工作日内通过公共服务体系反馈提供 者。提供者应在收到反馈后的10个工作日内补充提交材料,逾 期未反馈视同放弃备案。

3.备案登记。省教育厅对备案材料齐全、信息准确目符合要 求的提供者,在备案信息提交 10 个工作日内完成备案并编号。 备案信息通过公共服务体系、省教育厅门户网站等渠道向社会公 布。提供者应在教育移动应用中公示备案信息以便用户查询。

4.备案更新。提供者已有备案信息发生变化的, 应在 10 个 工作日内登录公共服务体系更新备案信息,并重新进行备案核 验。

省教育厅将按照教育部的指导意见,建立完善与网信、电 信、公安等职能部门的协助机制,共同指导应用商店等移动应用 分发平台落实监督责任,规范教育移动应用的管理,并推动将提 供者备案作为教育移动应用上架应用商店的重要条件。

(二)使用者备案。各级教育行政部门及其所属单位、各级 各类学校是教育移动应用的机构使用者(以下简称使用者), 应 建立教育移动应用的选用制度,选用已完成提供者备案的教育移

 $-7-$ 

动应用,并通过公共服务体系进行使用者备案。具体备案流程如 下:

1.备案填报。自主开发、自主选用和上级部门要求使用的教 育移动应用均应进行使用者备案。使用者应登录公共服务体系, 在已完成提供者备案的教育移动应用清单中勾选使用的教育移 动应用,并填写《教育移动应用使用者备案信息表》(附件 2), 完成使用者备案。使用者自主开发,服务于本单位内部管理且不 对外单位提供服务的教育移动应用,应在使用者备案时勾选"自 研自用"的选项,并提交提供者备案信息。自研自用的教育移动 应用按行政隶属关系进行备案。

2.备案信息确认。根据"逐级管理、分级负责"的原则,学校 和直属事业单位的使用者备案信息由其主管教育行政部门进行 确认,教育行政部门的使用者备案信息由上级教育行政部门进行 确认。

3.备案信息变更。使用者已有备案信息发生变化的,应在 10 个工作日内及时登录公共服务体系更新备案信息,并提请重新确 认。

#### 四、监督管理

通过公共服务体系公布提供者和使用者备案信息供社会公 众查询。同时,在公共服务体系建立投诉举报通道,接受社会公 众的投诉举报。

省教育厅对各地、各单位教育移动应用备案情况进行检查,

定期通报教育移动应用备案工作进展。同时,将教育移动应用备 案情况纳入网络安全责任制等相关考核评价。对备案工作落实不 到位的教育行政部门和学校予以约谈、通报。

教育移动应用存在违法违规或违反《意见》要求且整改不及 时的,将列入教育移动应用提供者黑名单,向教育系统通报,并 撤销涉事教育移动应用备案。涉事单位六个月内不得再提交备案 申请。

—9—

附件:1.教育移动应用提供者备案信息表

2.教育移动应用使用者备案信息表

### 附表 1

 $\mathsf{r}$ 

# 教育移动应用提供者备案信息表

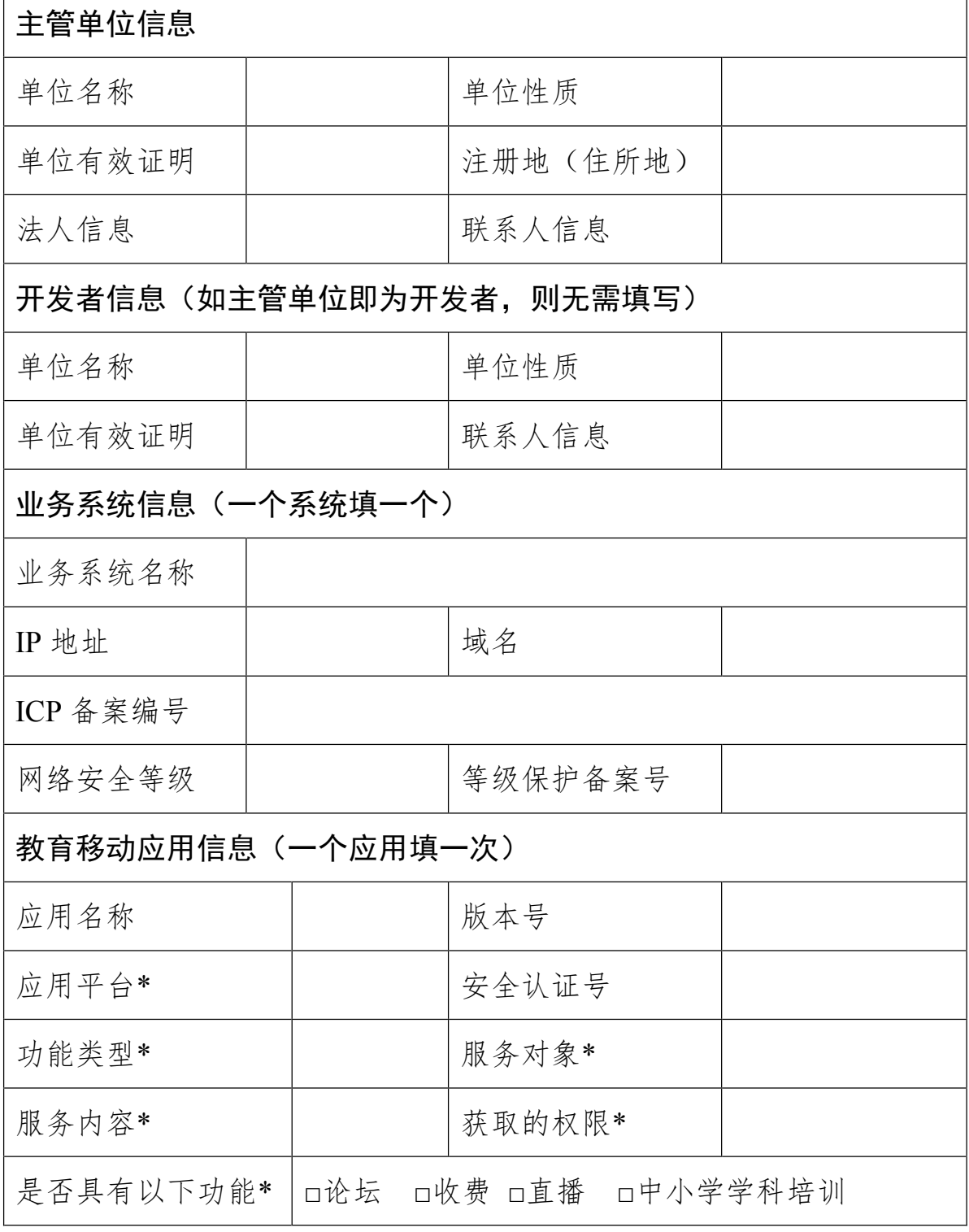

注:1.单位性质包括政府机关、事业单位、企业、社会团体、民办非企业 等。

2.单位有效证明包括:组织机构代码证书、统一社会信用代码证书、 事业法人证书、工商营业执照、社团法人证书、民办非企业单位登记证书。 单位有效证明需同时上传证明原件扫描件。

3.网络安全等级保护证明需上传等级保护备案证书原件扫描件。

4.域名为选填项。

5.每个应用应在公共服务体系中上传各版本的安装包。

6.带\*号的,均为选择项,相关选项内设于系统当中。

7.安全认证号为中央网信办的 App 安全认证号,为选填项。

8.应用平台包括:IOS 和安卓。

9.功能类型包括:学习类、管理服务类。

10.服务对象包括:学生(高等院校、职业院校、中小学、幼儿园)、 家长、教师。

11.服务内容将根据服务对象和功能类型进行调整。

#### 附表 2

## 教育移动应用使用者备案信息表

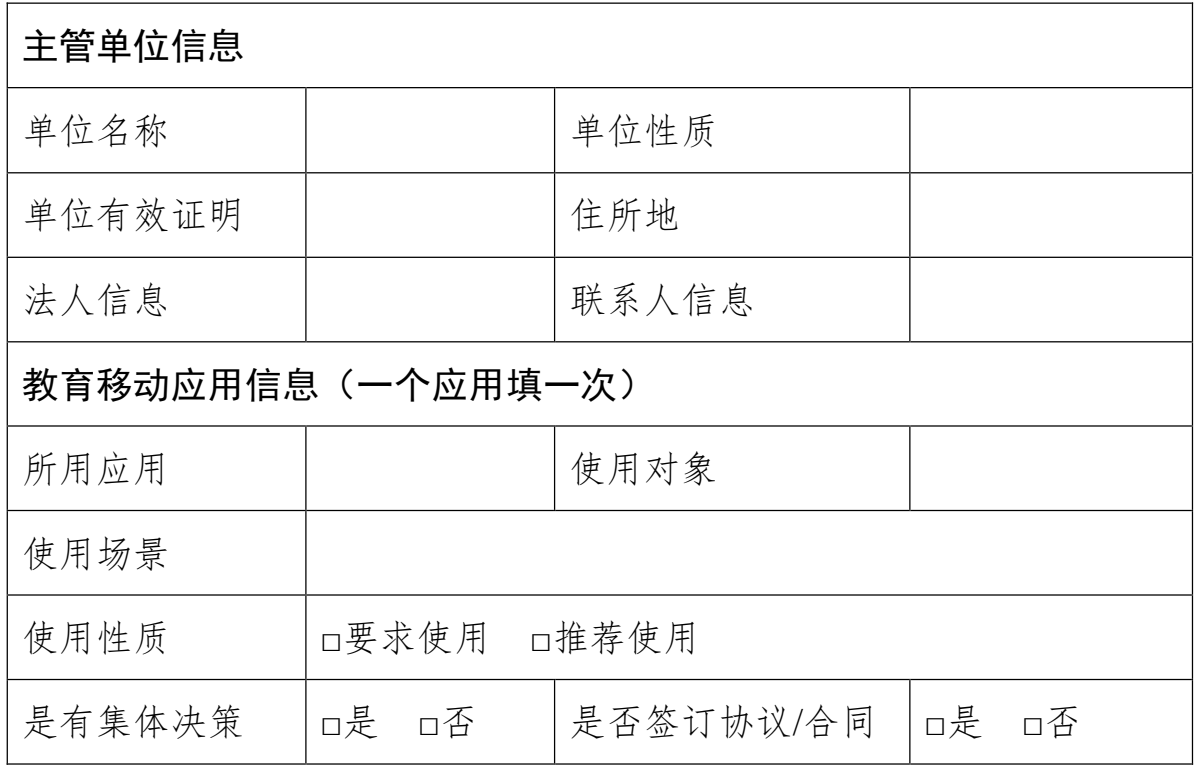

注:1.单位性质分为:教育行政部门、直属单位、学校。

2.单位有效证明优先为统一社会信用代码证书。没有统一社会信用 代码证书可用统一机构代码。

3.使用对象包括教师、学生、家长。学生需填写教育阶段。

4.使用场景视不同用途的应用进行调整,以系统选项为准。

5.要求使用的教育移动应用需经集体决策,并签订协议或合同。推 荐使用的教育移动应用不得与教学和管理行为挂钩。

# 教育移动应用备案工作联络表

单位名称:

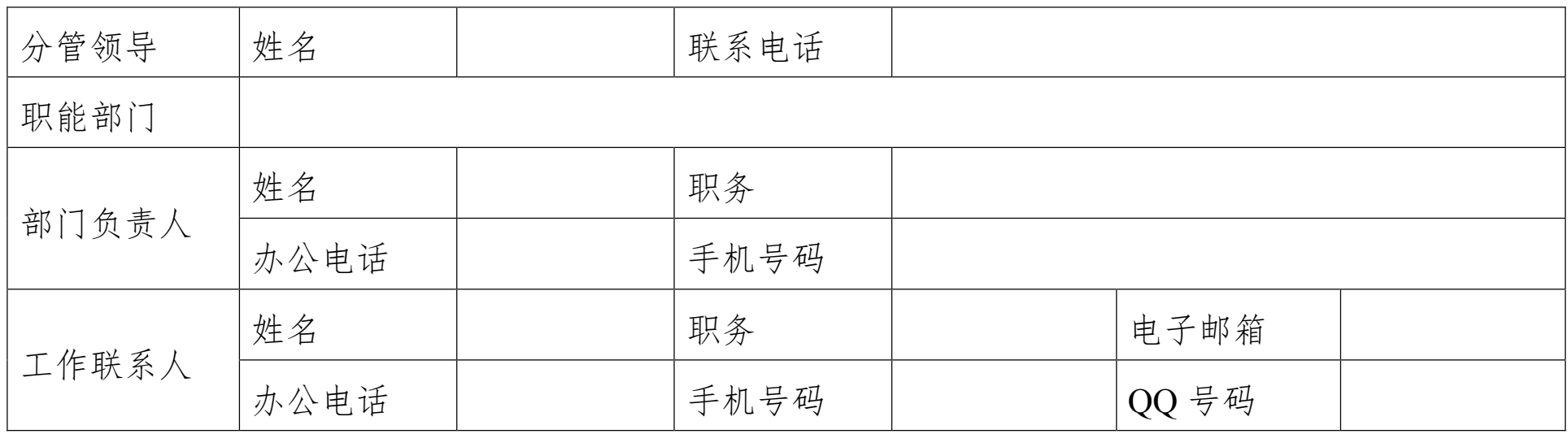

备注: 请各单位于 12 月 28 日前将此电子表格发送至 jsjyanquan@jse.edu.cn, 如有变更 应及时报送更新。

江苏省教育厅办公室

2019年12月24日印发

 $-14-$